# **USER GUIDE OAUTH AUTHENTIFICATION**

Version 2.0 Effective date: 8 July 2016

# **CONTENTS**

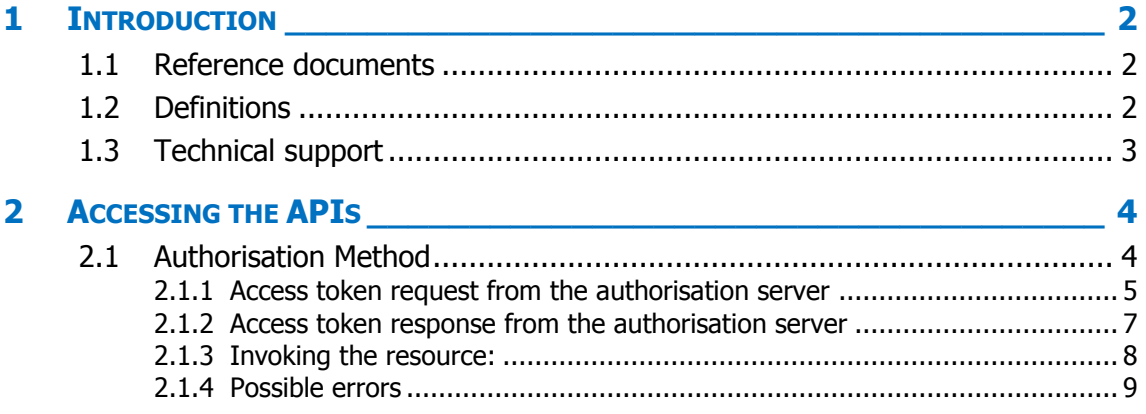

# <span id="page-1-0"></span>**1 Introduction**

This document describes the procedures for authenticating RTE's APIs using the OAuth protocol.

#### <span id="page-1-1"></span>**1.1 Reference documents**

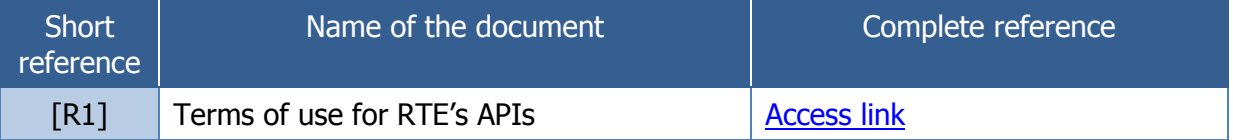

#### <span id="page-1-2"></span>**1.2 Definitions**

The terms used in this User Guide (the first letters of which are always capitalised) are defined below. Otherwise, their definitions are given in the General Conditions of Use **[R1]**:

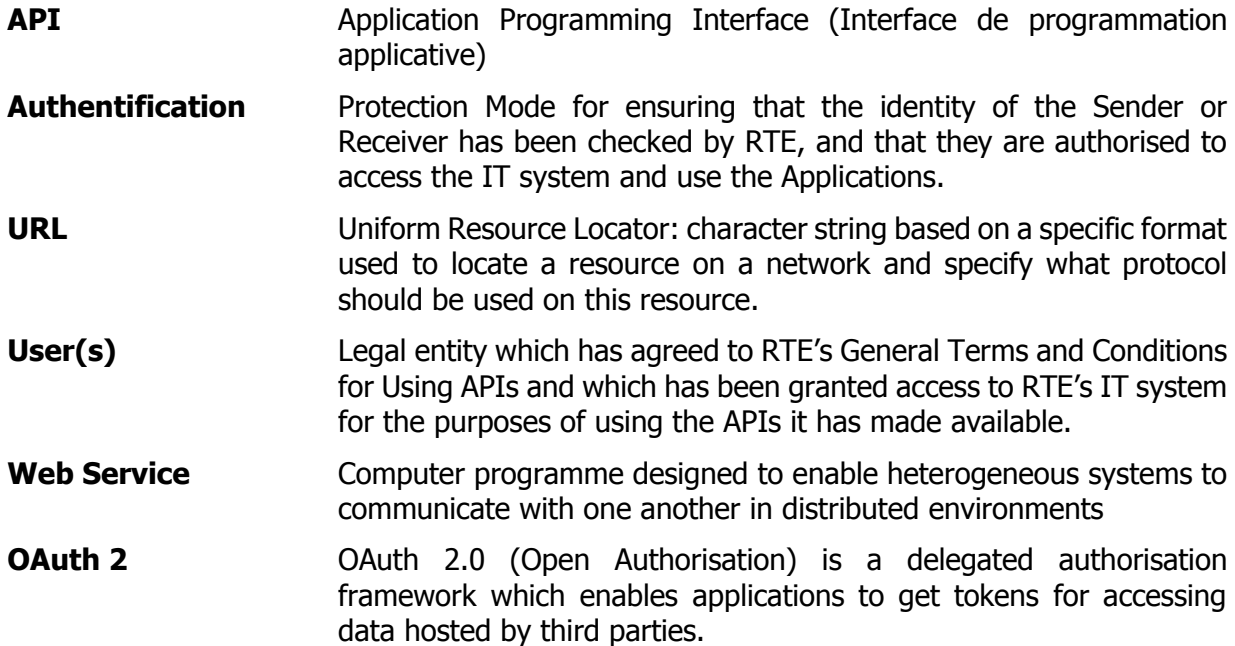

<span id="page-2-0"></span>In the event of difficulties accessing or using an API, Users can contact the telephone support services provided by RTE in accordance with the technical conditions detailed in the General Terms and Conditions of Use.

## <span id="page-3-1"></span><span id="page-3-0"></span>**2 Accessing the APIs**

#### **2.1 Authorisation Method**

The authorisation method in place is underpinned by the OAuth 2.0 (Open Authorisation) delegated authorisation framework. This enables a client application to access a resource exposed as an API on behalf of its owner via an access token for data hosted by a third party.

OAuth 2.0 RFC:<http://tools.ietf.org/html/rfc6749>

4 roles are distinguished in OAuth scenarios:

- **Resource owner**: the end user
- **Client**: Application Server requesting access to a protected resource on the Resource Server (the client can be a server-side Java application, a client-side JavaScript application or a native mobile application, for example).
- **Resource Server**: Server on which the protected data is hosted
- **Authorisation Server**: Token-issuing server. These (access) tokens will be used when the client sends requests to the resource server

OAuth defines 4 possible scenarios for granting an access token to a client:

- Authorization Code
- Resource Owner Password Credentials
- Client Credentials
- Implicit Grant

The scenario used by the APIs is "Client Credentials":

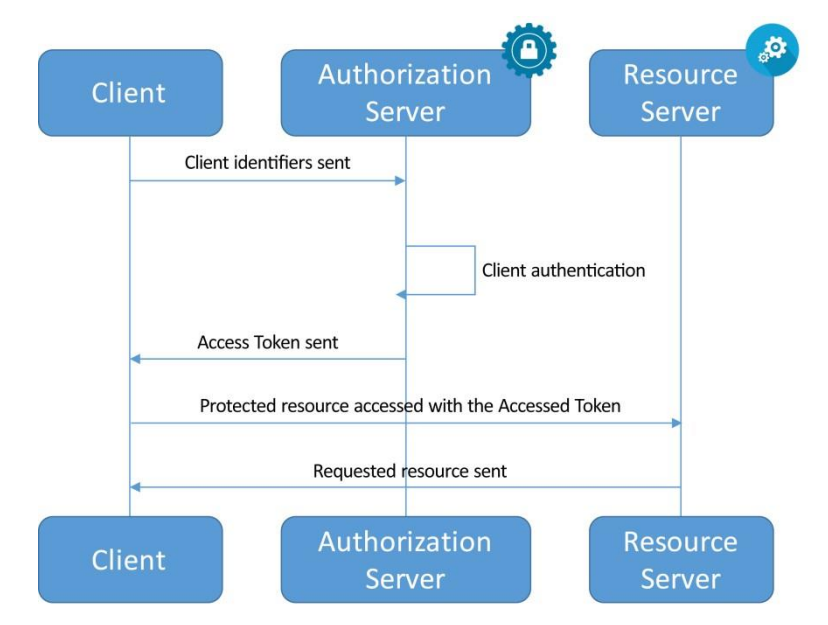

### <span id="page-4-0"></span>**2.1.1 Access token request from the authorisation server**

The access token is requested by the client application directly from the authorisation server.

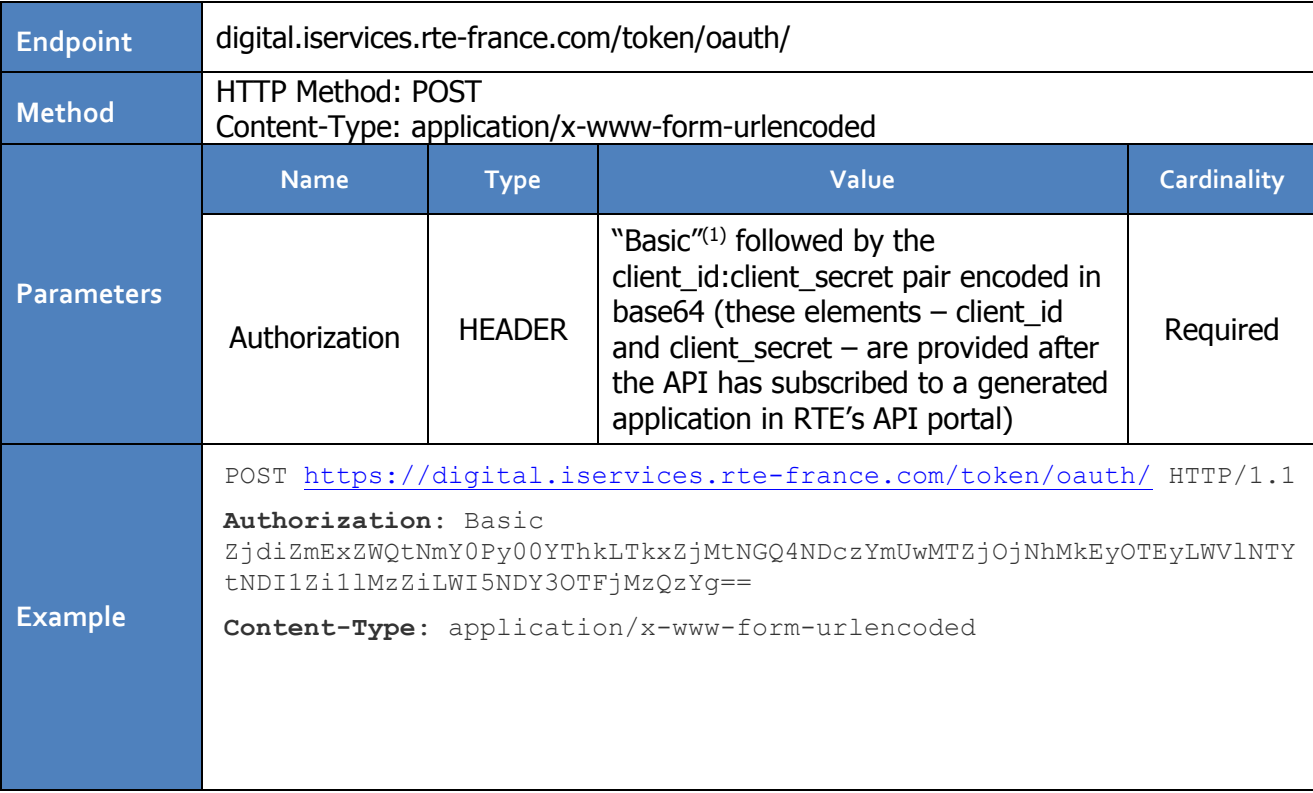

The **grant\_type** and **scope** attributes are not given in the token call request.

The **scope** is automatically managed based on the user profile (public user, partner user)

The **grant\_type** is determined by the **application type** (**Web/Server** or **Mobile**) generated from the DATA portal and including the connection information (ClientID/ClientSecret), used to invoke the API.

 $(1)$  Note: the content of the "Authorization" header is case-sensitive. The case defined should therefore be adhered to (in the "Basic" example, the word should begin with a "capital B").

When an application is created within the portal, the user is prompted to select its type (**Web/Server** or **Mobile**).

Each application type corresponds to an Oauth2 flow

Currently, only the **"client\_credentials"** flow is available via the "**Web/Server" application type**.

The **Mobile type** is currently also associated with the "**client\_credentials"** Oauth2 flow, but may later be switched to another flow ("Resource Owner Password Credentials", for example).

It is **therefore advisable to create "Web/Server" type applications** when subscribing to an API.

To retrieve your **« client\_id »** and **« client\_secret »** IDs, you must first subscribe to the desired API by clicking on the button below.

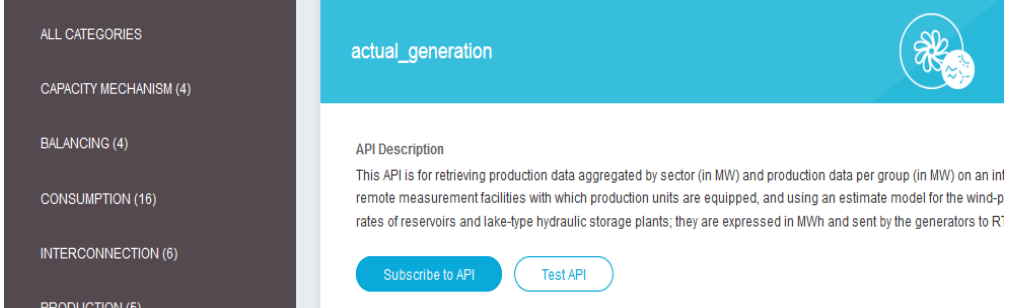

Then create an application by selecting the **« Web / Server »** type. Once a first application is created, this one can be used to access different APIs.

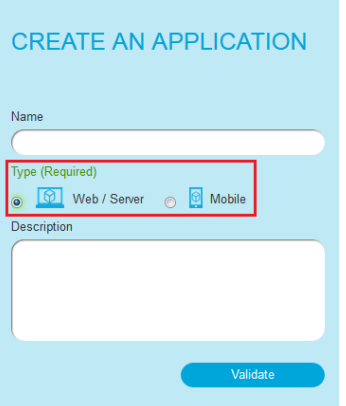

The IDs are accessible in the "MY APPLICATIONS" menu, by clicking on the application previously created

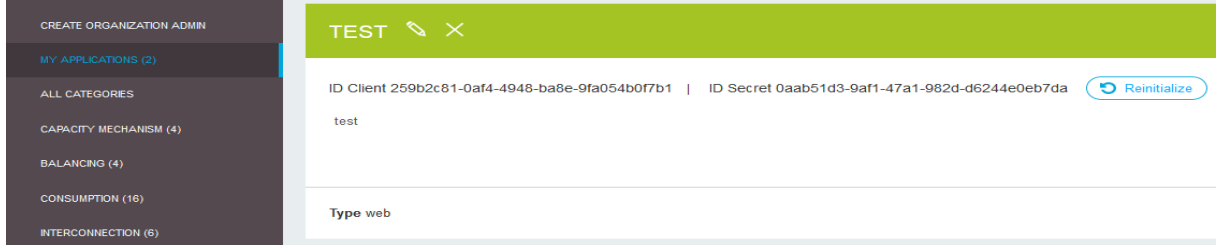

If security problems occurs, IDs can be reset.

Several applications can be created, each one with its proper IDs.

# <span id="page-6-0"></span>**2.1.2 Access token response from the authorisation server**

The access token is sent back in JSON format in the body of the HTTP response.

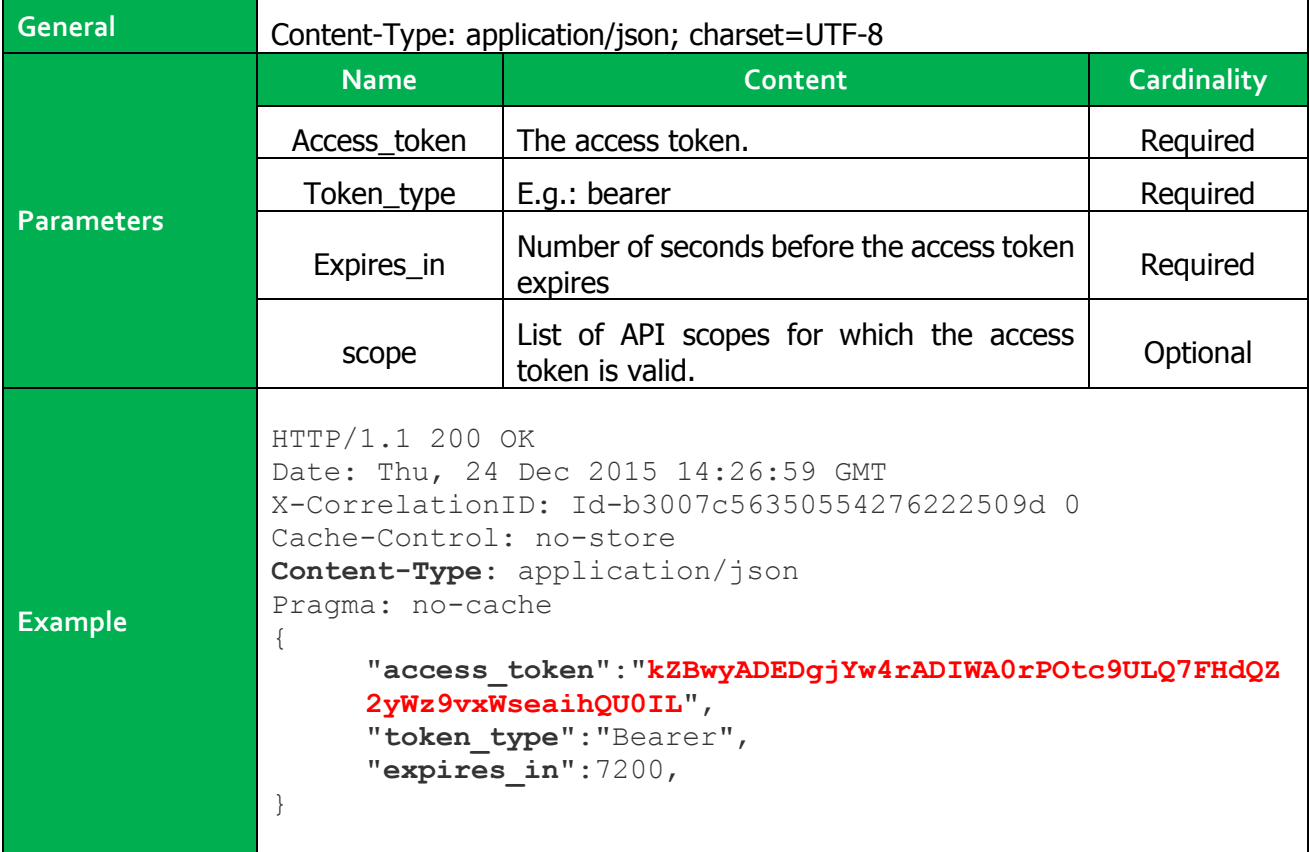

## <span id="page-7-0"></span>**2.1.3 Invoking the resource:**

Access to the resource is requested directly by the client application from the resource server with the retrieved token.

In this section, only the http HEADERs needed for the OAUTH call are shown.

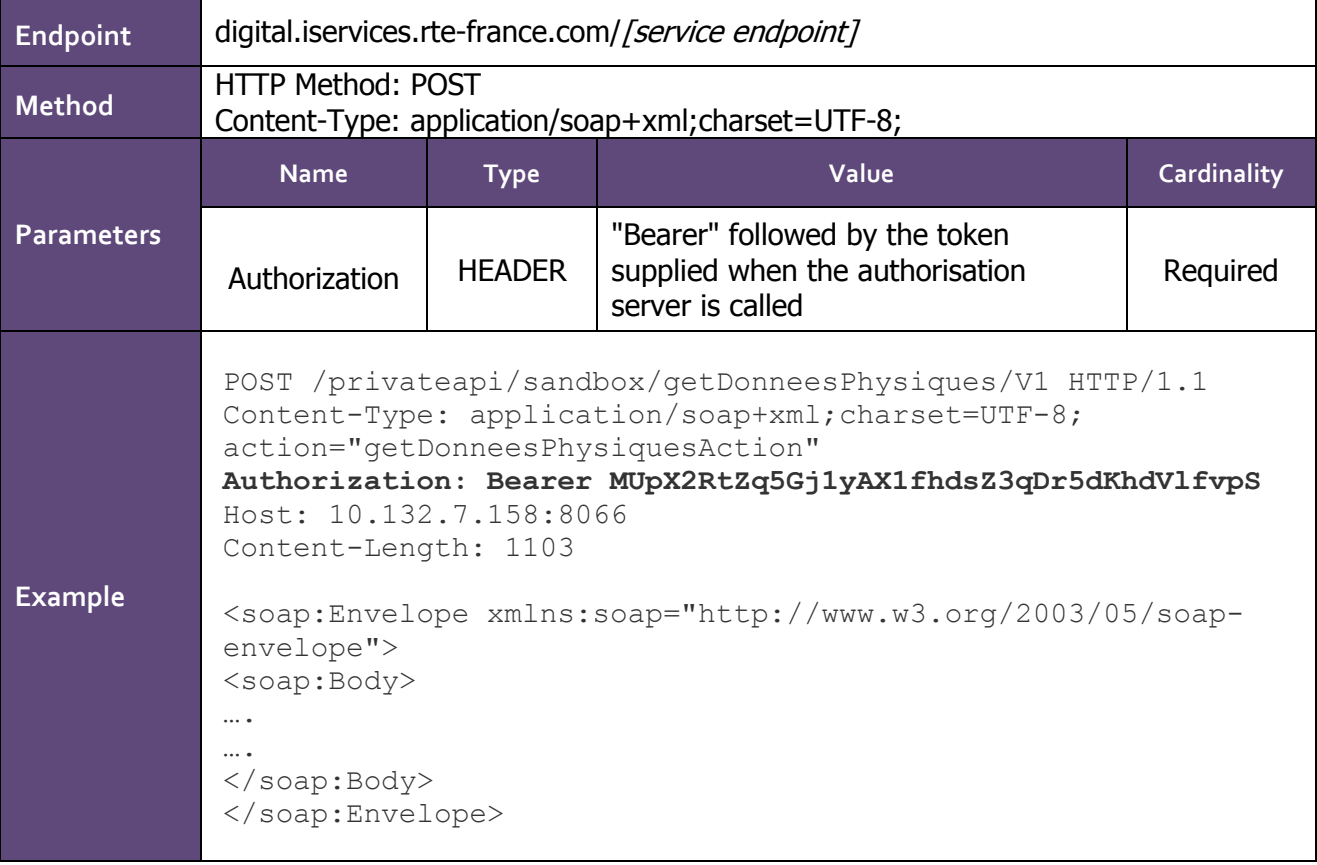

## <span id="page-8-0"></span>**2.1.4 Possible errors**

The following types of error can be encountered:

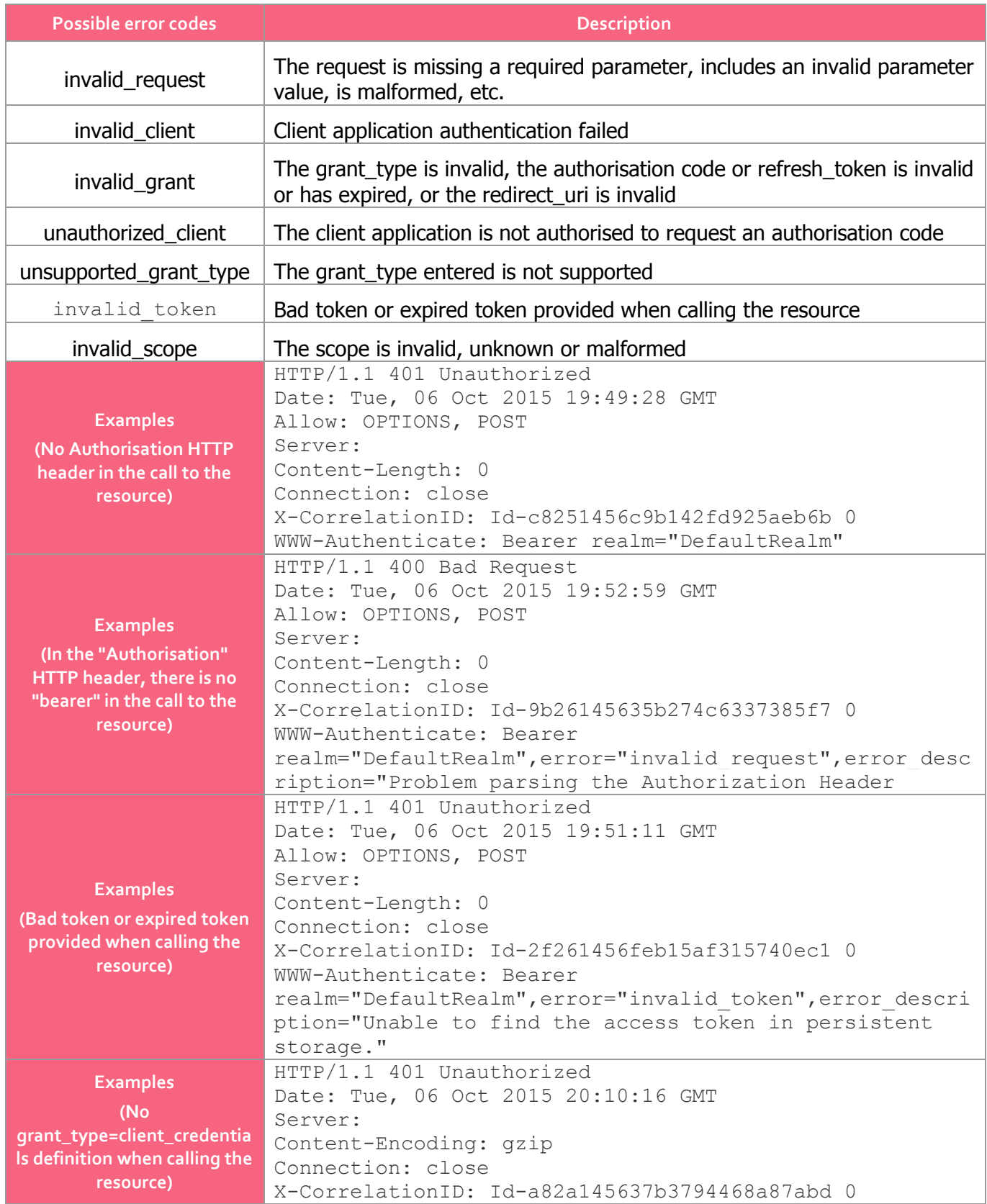

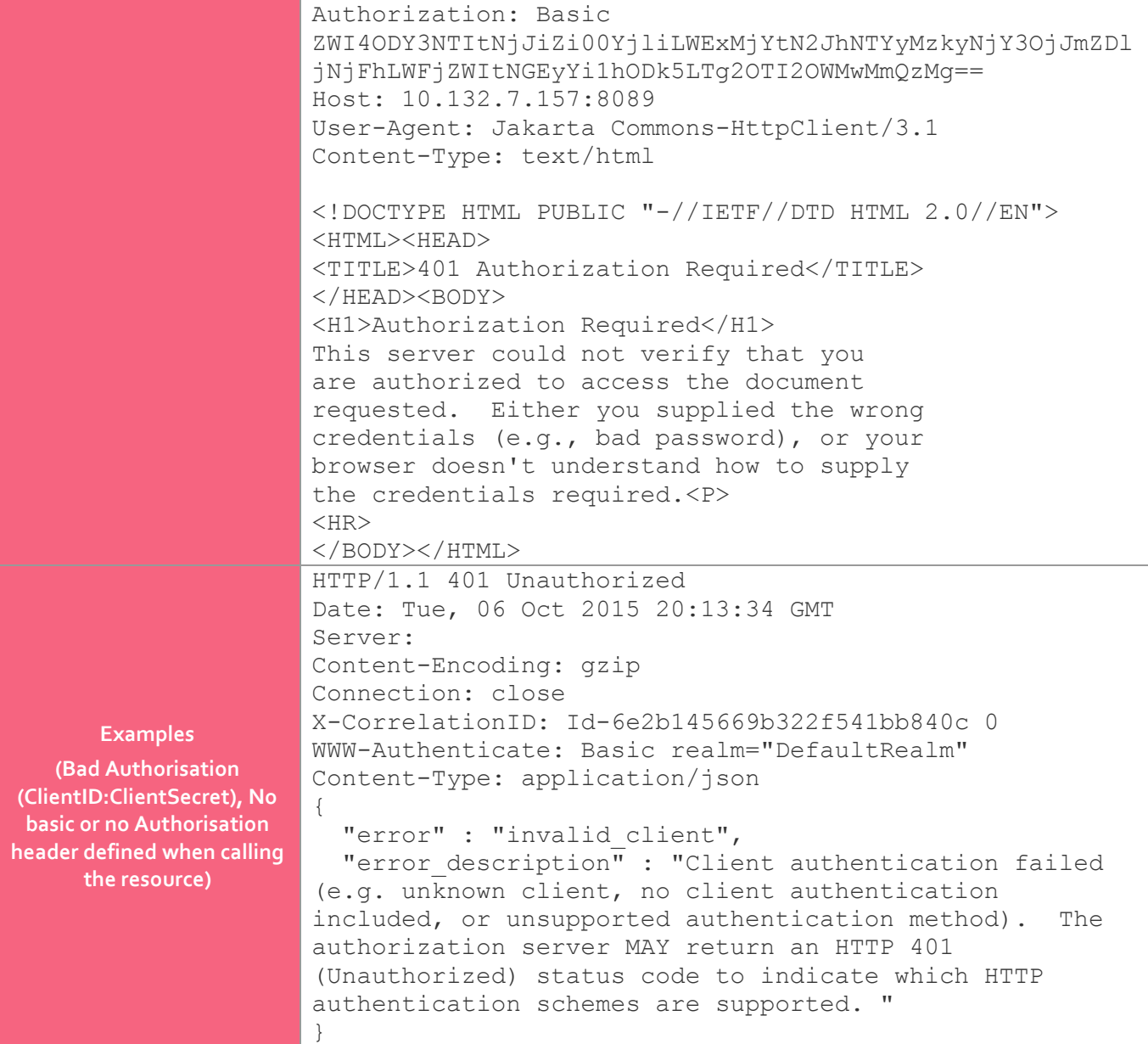